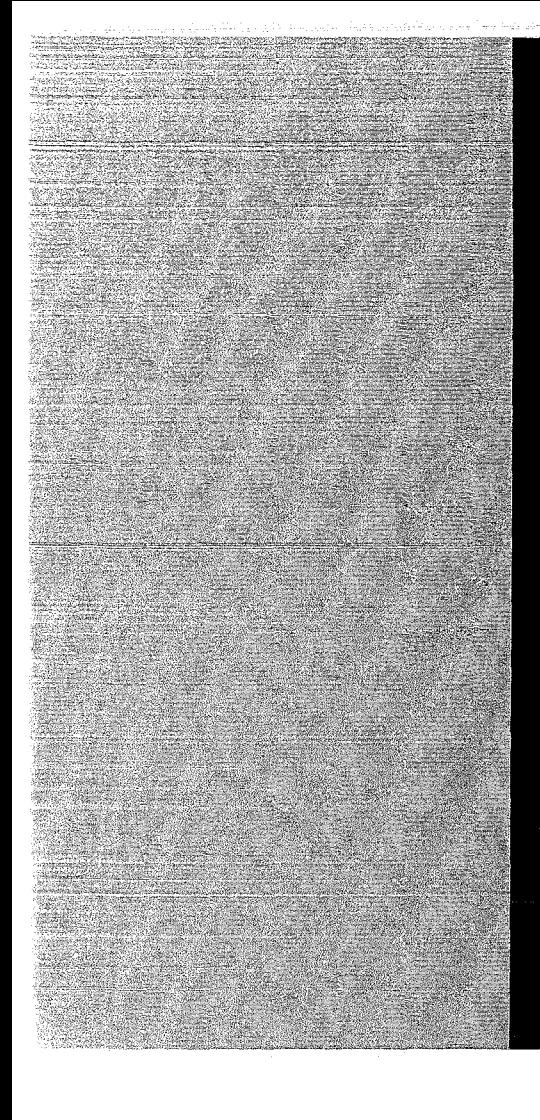

# KERNFORSCHUNGSZENTRUM

# **KARLSRUHE**

Oktober 1971

KFK 1488

Institut für Reaktorentwicklung

Vorteile der Dynamisierung von Argumentenlisten und deren Verwirklichung in Fortran und Icetran

Ä. Pee, U. Schumann

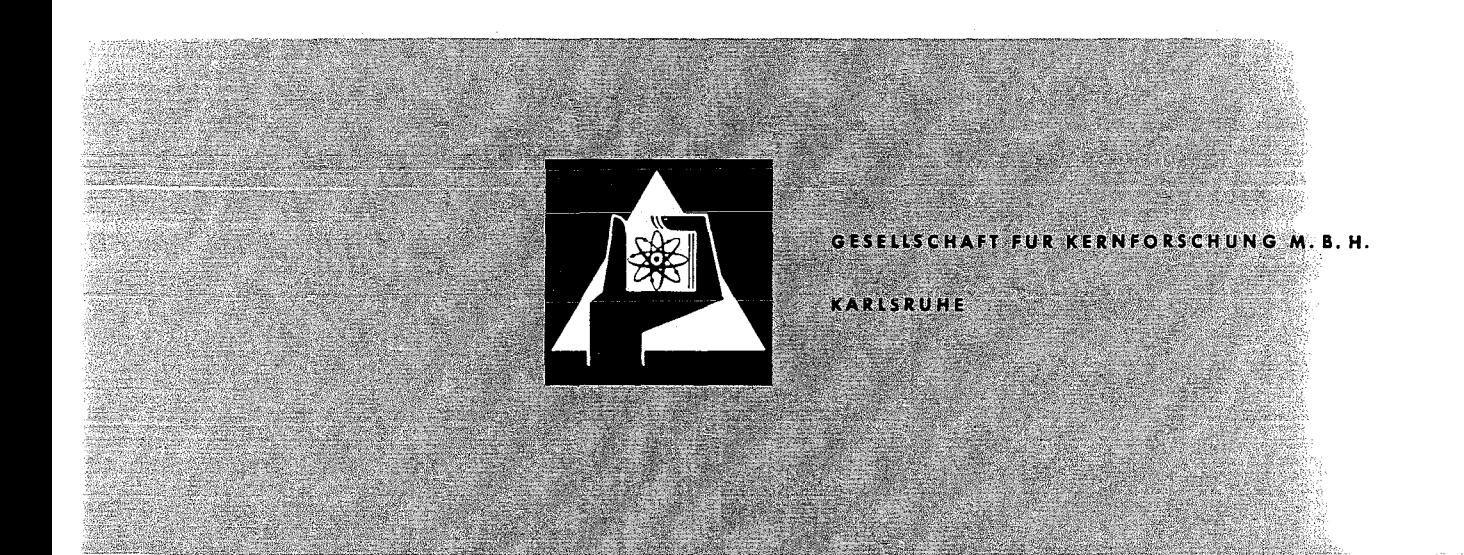

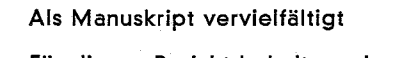

Für diesen Bericht behalten wir uns alle Rechte vor

GESElLSCHÄFT FOR KERNFORSCHüNG M.B.H. KARLSRUHE

KERNFORSCHUNGSZENTRUM KARLSRUHE

Oktober 1971

KFK 1488

Institut für Reaktorentwicklung

Vorteile der Dynamisierung von Argumentenlisten und deren Verwirklichung in Fortran und Icetran

> A. Pee U. Schumann

Gesellschaft für Kernforschung m.b.H., Karlsruhe

 $\label{eq:2.1} \begin{split} \mathbf{A} &= \mathbf{A} \mathbf{A} + \mathbf{A} \mathbf{A} + \mathbf{A} \mathbf{A} \mathbf{A} + \mathbf{A} \mathbf{A} \mathbf{A} + \mathbf{A} \mathbf{A} \mathbf{A} + \mathbf{A} \mathbf{A} \mathbf{A} + \mathbf{A} \mathbf{A} \mathbf{A} + \mathbf{A} \mathbf{A} \mathbf{A} + \mathbf{A} \mathbf{A} \mathbf{A} + \mathbf{A} \mathbf{A} \mathbf{A} + \mathbf{A} \mathbf{A} \mathbf{A} + \math$ 

 $\label{eq:2.1} \mathcal{L}(\mathcal{L}^{\text{max}}_{\text{max}}(\mathcal{L}^{\text{max}}_{\text{max}}(\mathcal{L}^{\text{max}}_{\text{max}}))$ 

# $\label{eq:3.1} \mathcal{L}_{\mathcal{A}}(\mathcal{A},\mathcal{A})=\mathcal{L}_{\mathcal{A}}(\mathcal{A},\mathcal{A})\otimes\mathcal{L}_{\mathcal{A}}(\mathcal{A},\mathcal{A})=\mathcal{L}_{\mathcal{A}}(\mathcal{A},\mathcal{A})\otimes\mathcal{L}_{\mathcal{A}}(\mathcal{A},\mathcal{A})$

 $\label{eq:2} \mathcal{L}(\mathcal{L}^{\text{max}}_{\text{max}}) = \frac{2\pi\hbar^2\sigma^2}{2\pi\hbar^2\sigma^2} \sum_{\mathbf{k}\in\mathcal{L}}\frac{1}{\sigma^2} \sum_{\mathbf{k}\in\mathcal{L}}\frac{1}{\sigma^2} \sum_{\mathbf{k}\in\mathcal{L}}\frac{1}{\sigma^2} \sum_{\mathbf{k}\in\mathcal{L}}\frac{1}{\sigma^2} \sum_{\mathbf{k}\in\mathcal{L}}\frac{1}{\sigma^2} \sum_{\mathbf{k}\in\mathcal{L}}\frac{1}{\sigma^2} \sum_{\mathbf{k}\$ **不是我们的** 

# 

 $\mathbf{v}^{(i)}$  .

# $\mathcal{C}^{\mathbb{C}}(\mathcal{A}^{\mathbb{C}}(\mathcal{Q}^{\mathbb{C}}(\mathcal{A}^{\mathbb{C}}(\mathcal{A}^{\mathbb{C}}(\mathcal{A}^{\mathbb{C}}(\mathcal{A}^{\mathbb{C}}(\mathcal{A}^{\mathbb{C}}(\mathcal{A}^{\mathbb{C}}(\mathcal{A}^{\mathbb{C}}(\mathcal{A}^{\mathbb{C}}(\mathcal{A}^{\mathbb{C}}(\mathcal{A}^{\mathbb{C}}(\mathcal{A}^{\mathbb{C}}(\mathcal{A}^{\mathbb{C}}(\mathcal{A}^{\mathbb{C}}(\mathcal{A}^{\mathbb{C$  $\mathcal{L}(\mathcal{E}) \triangleq \mathcal{H}(\mathcal{E}) \cap \mathcal{L}(\mathcal{E}) \cap \mathcal{E}(\mathcal{E}) \cap \mathcal{E}(\mathcal{E}) \cap \mathcal{E}(\mathcal{E}) \cap \mathcal{E}(\mathcal{E}) \cap \mathcal{E}(\mathcal{E}) \cap \mathcal{E}(\mathcal{E}) \cap \mathcal{E}(\mathcal{E}) \cap \mathcal{E}(\mathcal{E})$

المدين السيومية.<br>ويستخدم السيومية التي تتم المدينة وهي منه مسجد من 1999 من التي يتم التي يتم التي يتم المدينة والتي يتم التي يت

$$
\label{eq:2.1} \begin{split} \mathcal{L}_{\text{max}}(\mathcal{L}_{\text{max}}) & = \mathcal{L}_{\text{max}}(\mathcal{L}_{\text{max}}) \\ \mathcal{L}_{\text{max}}(\mathcal{L}_{\text{max}}) & = \mathcal{L}_{\text{max}}(\mathcal{L}_{\text{max}}) + \mathcal{L}_{\text{max}}(\mathcal{L}_{\text{max}}) \\ \mathcal{L}_{\text{max}}(\mathcal{L}_{\text{max}}) & = \mathcal{L}_{\text{max}}(\mathcal{L}_{\text{max}}) + \mathcal{L}_{\text{max}}(\mathcal{L}_{\text{max}}) \\ \mathcal{L}_{\text{max}}(\mathcal{L}_{\text{max}}) & = \mathcal{L}_{\text{max}}(\mathcal{L}_{\text{max}}) + \mathcal{L}_{\text{max}}(\mathcal{L}_{\text{max}}) \\ \mathcal{L}_{\text{max}}(\mathcal{L}_{\text{max}}) & = \mathcal{L}_{\text{max}}(\mathcal{L}_{\text{max}}) + \mathcal{L}_{\text{max}}(\mathcal{L}_{\text{max}}) \\ \mathcal{L}_{\text{max}}(\mathcal{L}_{\text{max}}) & = \mathcal{L}_{\text{max}}(\mathcal{L}_{\text{max}}) + \mathcal{L}_{\text{max}}(\mathcal{L}_{\text{max}}) \\ \mathcal{L}_{\text{max}}(\mathcal{L}_{\text{max}}) & = \mathcal{L}_{\text{max}}(\mathcal{L}_{\text{max}}) + \mathcal{L}_{\text{max}}(\mathcal{L}_{\text{max}}) \\ \mathcal{L}_{\text{max}}(\mathcal{L}_{\text{max}}) & = \mathcal{L}_{\text{max}}(\mathcal{L}_{\text{max}}) + \mathcal{L}_{\text{max}}(\mathcal{L}_{\text{max}}) \\ \mathcal{L}_{\text{max}}(\mathcal{L}_{\text{max}}) & = \mathcal{L}_{\text{max}}(\mathcal{L}_{\text{max}}) + \mathcal{L}_{\text{max}}(\mathcal{L}_{\text{max}}) \\ \mathcal{L}_{\text{max}}(\mathcal{L}_{\text{max}}) & = \mathcal{L}_{\text{max}}(\mathcal{L}_{\text{max}}) + \mathcal{L}_{\text{max}}(\mathcal{L}_{\text{max}}) \\ \mathcal{L}_{\text{max}}(\mathcal{L}_{\text{max}}) & = \mathcal{L}_{\text{max}}(\mathcal{
$$

 $\mathcal{O}(\mathcal{A}^{\mathcal{A}})$  and  $\mathcal{O}(\mathcal{A}^{\mathcal{A}})$ 

#### Zusammenfassung

Es wird vorgeschlagen, in den höheren Programmiersprachen Argumentenlisten mit variable? Argumentenanzahl zuzulassen. Es soll möglich sein, die Argumentenliste, mit der ein Unterprogramm aufgerufen werden soll, unmittelbar zuvor während der Programmausführung zusammenzustellen und dann im aufgerufenen Unterprogramm abzählen zu können, wieviele Argumente übergeben werden. Die Vorteile einer derartigen Dynamisierung werden diskutiert und es werden die Voraussetzungen für eine entsprechende Verwirklichung angegeben.

Speziell für FORTRAN- und ICETRAN-Programme des IBM 360-ØS werden zwei Assemblerroutinen (NUMBRA und ARLIST) beschrieben, mit denen diese Dynamisierung realisiert werden kann.

#### Abstract

It is proposed for higher programming languages to allow the use of argument lists with <sup>a</sup> variable number of arguments. This means that it should be possible to compose the argument list with which <sup>a</sup> program is to be called just before executing the call and that then the number of arguments passed can be enumerated in the subprogram called. The advantages of such dynamic argument lists are discussed and their preconditions are derived.

Especially for FORTRAN and ICETRAN programs in IBM 360-ØS. two assembler routines (NUMBRA and ARLIST) are described. These routines allow the use of dynamic argument lists.

(2002) 2002年4月20日 1月20日 

a sa kalimatan sa kalimatan sa mga bayan na kalimata ng mga sanggunang sa mga kalimatan.<br>Mga sanggunang mga kalimatan ng mga kalimatan ng mga kalimatan ng mga kalimatan ng mga kalimatan ng mga kalima  $\mathcal{L}^{\mathcal{L}}$  , and the contribution of the contribution of the contribution of the contribution of the contribution of the contribution of the contribution of the contribution of the contribution of the contribution of

. The second proposed the signal proposed in the second condition of  $\mathcal{L}_\text{c}$  , and the second condition of . The same state is a set of the set of the set of the set of the set of the set of the set of the set of the set of the set of the set of the set of the set of the set of the set of the set of the set of the set of the s

# Inhaltsverzeichnis

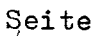

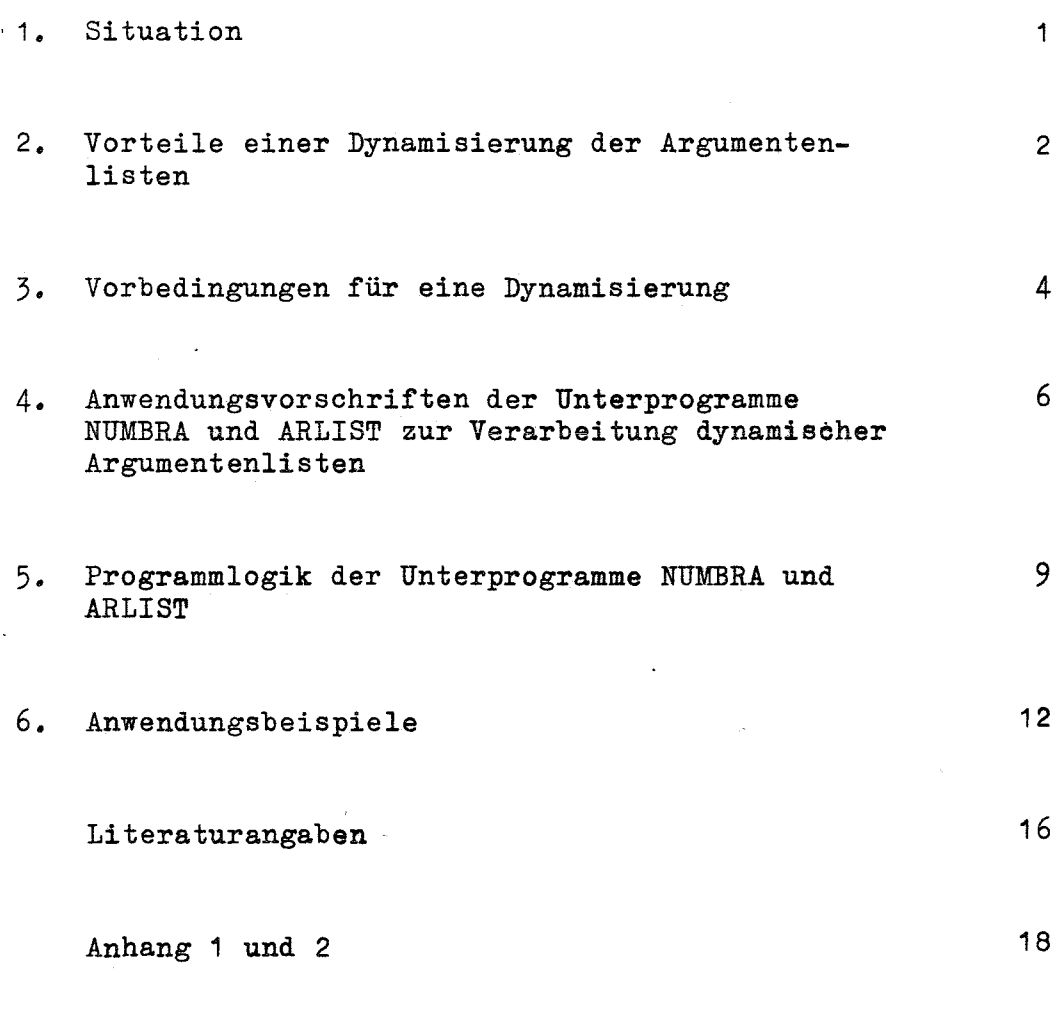

Liste der Assemblerprogramme NUMBRA und ARLIST A3-1

 $\chi$ 

## **1. 不可以的**是否是一种有关的。

 $\label{eq:2.1} \mathbb{E}[\varphi^{(2)}_{\alpha}]=\theta^{\alpha\beta}\mathbb{E}[\varphi^{R}_{\alpha}]\varphi_{\alpha}(\beta)=\phi^{R}_{\alpha}(\beta)=\beta^{\alpha\beta} \mathbb{E}[\varphi_{\alpha}(\beta)]\varphi_{\alpha}(\beta)=\varphi_{\alpha}(\beta)^{R}_{\alpha}(\beta).$ 

 $\mathcal{L}(\mathcal{E}(\mathcal{E},\mathcal{L}_{\mathcal{E}})) = \mathcal{L}(\mathcal{E}(\mathcal{E}(\mathcal{E}))) = \mathcal{E}(\mathcal{E}(\mathcal{E}(\mathcal{E})))$  $\sim 10^7$  $\label{eq:2.1} \mathcal{L} = \mathcal{L} \left( \mathcal{L} \right) \otimes \mathcal{L} \left( \mathcal{L} \right) \otimes \mathcal{L} \left( \mathcal{L} \right)$ 

a na mga balang ng Kabupatèn Kabupatèn Kabupatèn Kabupatèn Kabupatèn Kabupatèn Kabupatèn Kabupatèn Kabupatèn K

 $\mathbf{v}^{(1)}$ 

 $\sim$   $\sim$ 

#### 1. Situation

Es ist eine bekannte und vielgenutzte Technik, von einem Programm ein Unterprogramm aufzurufen und dabei diesem eine Liste mit Argumenten zu übergeben. Bei der Übersetzung des Unterprogramms wird diesem in einer besonderen Anweisung mitgeteilt, welche Argumente dieses Unterprogramm erwarten kann; dies geschieht mit sogenannten Dummy-Argumentenlisten. In allen wichtigen höheren Programmiersprachen,wiez.B. FORTRAN, ist die Anzahl der Argumente in der Argumentenliste eines Unterprogramms eine Größe, die zur Zeit der Programmerstellung festgelegt wird. Es ist eine Forderung der Sprachsyntax, daß jedes Unterprogramm stets mit genau allen vorgesehenen Argumenten aufgerufen wird.

(我是可能的,如果),可以就会可以为了可能的,如果 经营产率 医血管结核菌素 医单位骨折 医乳头 医牙齿的

-1-

Diese Forderung wird jedoch bei der Mehrzahl der Sprachimplementierungen nicht überprüft. Eine derartige Prüfung ist zur ·Übersetzungszeit prinzipiell nicht möglich, da einzelne Unterprogramme unabhängig von dem aufrufenden Programm übersetzt werden können. Die Überprüfung könnte erst zum Zeitpunkt des "Linkens"/1 /der einzelnen Unterprogramme zu einem ausführbaren Modul oder sogar erst beim Aufruf des Unterprogramms zur Ausführungszeit vorgenommen werden. Da diese Überprüfung jedoch zu keiner Zeit vorgesehen ist, kann es passieren, daß ein Unterprogramm ver sehentlich mit zu wenigen oder auch mit zu vielen Argumenten aufgerufen wird, wobei sich dieser Fehler erst in fehlerhaften Ergebnissen oder einem Abbruch der Programmausführung aufgrund unsinniger Argumentadressen zeigt. Dieser Fehler tritt in der Programmierpraxis sehr häufig auf. Zwar werden sorgfältige Programmierer von Unterprogrammen wenn möglich versuchen, die Richtigkeit der übermittelten Argumentwerte zu prüfen. Ihnen wird jedoch von der Sprache keine Möglichkeit gegeben, die Anzahl der Argumente selbst festzustellen und mit dem Sollwert zu vergleichen.

医对链状的 医动脉 化重氮的 的复数美国国际大学 网络女人 计变换算 计信用电子 人名克莱尔 经成本 医白细胞 医小 TV 보다 생각 그 나는 세계와 Aboos Hotel 표현

Die Situation ist also so, daß die Sprachdefinitionen die Übereinstimmung der Anzahl der Argumente beim Aufruf mit der erwarteten Anzahl der Argumente des Unterprogramms fordern und so auf einige , mögliche Flexibilität verzichten, die Sprachimplementierungen die Einhaltung dieser Forderung jedoch nicht garantieren. Dies führt zu starren und unsicheren Programmen.

### 2. Vorteile einer Dynamisierung der Argumentenlisten

Eine Dynamisierung der Argumentenlisten muß zwei Dinge ermöglichen:

- Feststellung der Anzahl der übermittelten Argumente
- Aufbau der Argumentenliste, mit der ein Unterprogramm aufgerufen wird, zur Ausführungszeit.
- 2.1 Vorteile der Feststellung der Anzahl der übermittelten Argumente Es können folgende Vorteile genannt werden:
	- Wie schon oben erwähnt, kann eine Nichtübereinstimmung der Argumentenlisten zu unvorhersagbaren Fehlern führen. Wenn eine Routine bereitsteht, die es erlaubt, die Anzahl der Argumente beim Aufruf zur Ausführungszeit zu ermitteln, können diese Fehler im Unterprogramm erkannt werden und es können hierfür angemessene Reaktionen vorgesehen werden.

Befreit man zudem die Sprache von der. starren Forderung der festen Übereinstimmung der Argumentenanzahlen, so gewinnt man weitere Vorteile:

- Für fehlende Argumente können Standardwerte verwendet werden. Hierzu ist es erforderlich,festzustellen, welche Argumente als fehlend anzusehen sind. Es können z.B.die ersten, die letzten oder jedes n-te sein. Es hat sich bewährt, die letzten Argumente als fehlend anzusehen.
- Mit der aktuellen Anzahl der Argumente kann die Programmausführung gesteuert werden.

and the company of the state of the state of the state.<br>The company of the state of the state of the state of the state of the state of the state of the state of the

 $-2-$ 

- Häufig verwendete Bibliotheksroutinen können für neuere Anwendungen. die zusätzliche Argumente erfordern. erweitert werden, ohne daß der Name des Unterprogramms zu ändern wäre. Beim Aufruf der Routine mit der alten, verkürzten Argumentenliste kann die Routine mit Standardwerten für die neuen Argumente arbeiten. Dieser spezielle Vorteil ist beispielsweise im Programmsystem MAPLIB  $\sqrt{8}$  7 von besonderer Bedeutung, wie noch erläutert wird (Kap.6.1).

# 2.2 Vorteile des dynamischen Aufbaues von Argumentenlisten

Wenn man von den strengen Sprachforderungen abgeht und es möglich ist, die Argumentenliste, mit der ein Unterprogramm aufgerufen werden soll, zur Ausführungszeit zusammenstellen zu lassen, so werden damit folgende Vorteile gewonnen: Unterprogramme können in flexiblerer und doch sicherer Weise programmiert und genutzt werden. Wenn das Unterprogramm die Anzahl der Argumente ermittelt, kann so dessen Ausführung ge-

werden. available car Grundsätzlich läßt sich dieser Vorteil, z.B. in Fortran, auch anders erreichen. Man kann die Aufrufe mit verschiedenen Argumentenlisten fest programmieren und zu dem gewünschten Aufruf

durch verschiedene Abfragen und Sprungbefehle gelangen; z.B.:

steuert werden bzw. mit den vorgesehenen Standardwerten gerechnet

INTEGER\*2 A(5)  $20$  GOTO(1,2,3,4,5),IA 1 CALL SUB(A(1)) GOTO 10  $2$  CALL SUB(A(1), A(2)) GOTO 10 5 CALL SUB(A(1), A(2), A(3), A(4), A(5)) **10 CONTINUE** 

Wenn die Zahl der möglichen Varianten groß ist, ist diese Art des Aufrufs sowohl für den Programmierer als auch für das

 $-3-$ 

ausführbare Programm sehr aufwendig. Hier ist also eine dynamische Methode wünschenswert.

Eine dynamische Erzeugung bietet zudem den Vorteil, regelmäßig aufgebaute Argumentenlisten loopartig zu erzeugen. Hierfür werden unten noch Beispiele gegeben.

#### 3. Vorbedingungen für eine Dynamisierung

Die Dynamisierung der Argumentenlisten ist nur möglich, wenn einige Voraussetzungen gegeben sind. Diese seien im folgenden diskutiert:

- Die Argumentenliste muß mit einer Kennzeichnung versehen sein, die die Bestimmung der Anzahl der Argumente zur Ausführungszeit überhaupt erst ermöglicht. Im IBM-360-0S-System geschieht dies **mi t dem** Vorzeichenbit·~ **wie noch erläutert wird.**
- Ein Unterprogramm kann nur dann mit weniger Argumenten,als maximal erwartet,aufgerufen werden, wenn in dem Unterprogramm auf die fehlenden Argumente nicht zugegriffen wird. D.h. aber nicht nur, daß keine Anweisung des Unterprogrammkörpers, in dem das Argument auftritt, ausgeführt werden darf, sondern auch, daß beim Aufruf nicht die Werte der Argumente übernommen werden ("CALL BY VALUE") sondern nur deren Adressen ("CALL BI: NAME!!). Bei fehlenden Argumenten in der Argumentenliste werden an deren Stelle im Kernspeicher irgendwelche Bitkombinationen stehen, die zwar als Adressen übernommen werden dürfen (es sei denn, die so interpretierten Kernspeicherplätze liegen nicht in dem Bereich, der dem Programm zugeteilt wurde), aber es darf nicht zu diesen - in der Regel unsinnigen - Adressen zugegriffen werden.

In Fortran wird CALL BY NAME stets für dimensionierte Felder **vorgesehen; hierbei treten also keine Probleme auf. Nicht dimen**sionierte Variable werden dagegen in der Mehrzahl der Implementierungen BY VALUE übernommen.

Hier muß also das CALL BY NAME irgendwie erzwungen werden. Im IBM-360-Fortran IV kann dies durch Einklammern der Argumente in der Unterprogrammanweisung in Schrägstrichen  $\sqrt{2}$ erreicht werden.

Beispiel:

CALL BY VALUE: SUBROUTINE ABC  $(X,Y)$ CALL BY NAME: SUBROUTINE  $ABC(\frac{X}{Y}, \frac{Y}{Y})$ 

Wenn diese Syntaxerweiterung des ASA-Fortran in anderen Implementierungen nicht gegeben ist, so kann jedoch stets eine an sich nichtdimensionierte Variable in einem mit (1) dimensionierten Dummy-Argument erwartet werden und so dieses Argument BY NAME übernommen werden. Beispiel:

SUBRØUTINE ABC  $(XD, YD)$ DIMENSION  $XD(1)$ ,  $YD(1)$  $\mathbf{v} \cdot \mathbf{n}$ 

$$
X = \Delta D(1)
$$

$$
Y = YD(1)
$$

- Methoden der Dynamisierung der Argumentenlisten sind stets abhängig von Sprache,Übersetzer und eventuell sogar vom Release des Betriebssystems. Sie müssen in der jeweiligen Assemblersprache programmiert werden und die Übersetzer-Konventionen für den Unterprogrammaufruf beachten.

Die folgenden Angaben gelten daher nur für FORTRAN-IV (E,G u.H) des IBM-360-0S, Release 19 und früher (bei FORTRAN-E gesichert nur für Release 14)  $\sqrt{3}$  sowie für ICETRAN  $\sqrt{5}$ , die Fortran-Dialekt-Sprache des Systems ICES  $\sqrt{4}$  auf dem IBM-360- $\phi$ S.

Für die Realisierung der Dynamisierung unter diesen Vorbedingungen werden im folgenden zwei in Assembler geschriebene Unterprogramme beschrieben:

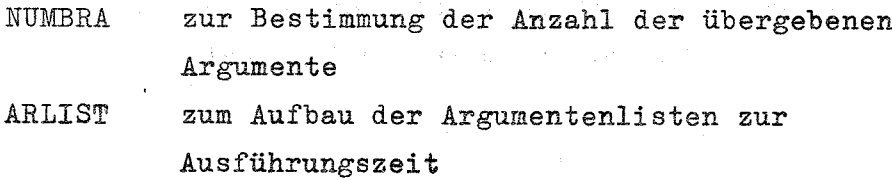

**-5-**

Bevor die Programmlogik dieser Unterprogramme im Detail beschrieben wird, sollen zunächst deren Anwendungsvorschriften angegeben werden.

#### 4. Anwendungsvorschriften

### 4.1 Feststellung der Zahl der Argumente mit NUMBRA

NUMBRA ist eine INTEGER FUNCTION mit einem Dummy-Argument. Das Argument dient lediglich zur Kennzeichnung von NUMBRA als Funktion. Es wird an diesem Argument nichts geändert, so daß jede beliebige Programmvariable eingesetzt werden kann.

Beispiel: MAIN SUBROUTINE SUB (U,V,W,X,Y,Z)

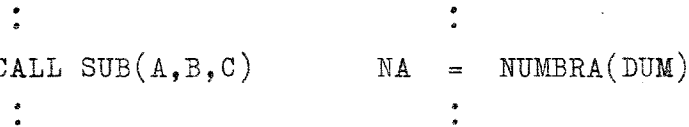

Hier würde NUMBRA den Wert 3 als Ergebnis liefern.

In ICETRAN-Programmen hätte SUB auch mit den Befehlen LINK und BRANCH  $\sqrt{57}$  aufgerufen werden können.

## 4.2 Aufbau einer Argumentenliste mit ARLIST

ARLIST kann sowohl als Funktion wie auch als Subroutine aufgerufen werden. Das Ergebnis des Funktionsaufrufs sowie der Argumente kann von beliebigem Typ (REAL, INTEGER, LOGICAL) und beliebiger Länge (1,2,4,8 Bytes sowie bei Argumenten auch alle anderen Längen) sein. Beim Aufruf von ARLIST als Funktion ist der Typ im aufrufenden Programm zu deklarieren. ARLIST kann selbst mit einer variablen Argumentenzahl aufgerufen werden.

Anzahl der Argumente:  $n = 3*m+2$ , m  $> 0$ <sup>m</sup> ist die Anzahl der Argumentengruppen, die im folgenden durch Unterstreichung gekennzeichnet werden. Die minimale Argumentenzahl beträgt also 2 und kann in Schritten von 3 vergrößert werden.

Die allgemeine Form des Aufrufs hat folgendes Aussehen:  $\ldots$ .ARLIST(feld, $n_1$ ,i,a<sub>l</sub>, $n_2$ ,i<sub>2</sub>,a<sub>2</sub>,...,  $n_m$ ,i<sub>m</sub>,a<sub>m</sub>,ext) Die Punkte deuten an, daß vor ARLIST ein CALL, ein Gleichheitszeichen oder ein anderer Operator stehen kann, je nach Aufruf als Funktion oder Subroutine. Die klein geschriebenen Texte bezeichnen hier Fortran-Variablen, die im folgenden erläutert werden:

-Typ und Länge der Variablen

ext ist der Name des Unterprogramms, das aufgerufen werden soll; er ist im aufrufenden Programm als EXTERNAL zu deklarieren

- feld ist der Name eines Feldes vom Typ INTEGER, REAL, LOGICAL oder REA1\*8; das Feld muß mindestens 4\*m Bytes lang sein
- n. J INTEGER, Konstante, Variable oder arithmetischer Ausdruck

i. J INTEGER, Konstante, Variable oder arithmetischer Ausdruck

a. J beliebiger Typ, Länge n<sub>j</sub>\*i<sub>j</sub>

- ARLIST verändert nur die in feld gespeicherten Werte

- Wirkung:

Der Aufruf von ARLIST in der obengenannten Form hat in der Regel zur Wirkung, daß das Unterprogramm ext mit einer von ARLIST zusammengestellten Argumentenliste aufgerufen wird. Falls ARLIST mit nur 2 Argumenten aufgerufen wird, wird das Unterprogramm ext ohne Argumente aufgerufen. Desgleichen gilt, falls alle  $n_{\texttt{i}} = 0$  sind.

Falls ARLIST mit mehr als 2 (also  $5, 8, \ldots$ .) Argumenten aufge-

rufen wird, wird das Unterprogramm ext mit einer Argumentenliste aufgerufen, deren Aufbau unten beschrieben ist. Bekanntlich (siehe Anhang 1 und  $\sqrt{3}$ ) werden bei einem Unterprogrammaufruf die Anfangsadressen der Argumente übergeben. ARLIST erzeugt eine Argumentenliste, die folgende Adressen (in Bytes) enthält:

 $(A(x) = \text{Adresse}$  des ersten Bytes von x):  $(A(a_1), A(a_1)+i_1, A(a_1)+2*i_1, \ldots, A(a_1)+(n_1-1)*i_1'$  $A(a_2),A(a_2)+i_2,A(a_2)+2*i_2,\ldots,A(a_2)+(n_2-1)*i_2'$ 

 $A(a_m),A(a_m)+i_m,A(a_m)+2*i_m, \ldots, A(a_m)+(n_m-1)*i_m)$ 

Diese Adressen werden in dem Feld feld abgelegt. Da jede Adresse ein 4 Byte langes Wort benötigt, muß feld also, wie oben bereits formal angegeben, soviel Platz in Wörtern bereitstellen, wie ext Argumente erwartet. n<sub>j</sub>, i<sub>j</sub>, a<sub>j</sub> seien über diese formale Definition hinaus noch weiter erläutert:

- a. ist das Argument, das als erstes Argument der Argumentengruppe j an ext übergeben werden soll.
- i<sub>j</sub> für n<sub>j</sub>>1 gibt i<sub>j</sub> das Increment an, um das die Adresse des nächsten Arguments größer ist als die des vorhergehenden in derselben Argumentengruppe. Sollen beispielsweise die in einem REAL-feld a<sub>j</sub> abgespeicherten Werte nacheinander als Argumente auftreten, so ist i<sub>j</sub>=4, denn ein REAL-Wort umfaßt 4 Bytes. Entsprechend wäre für

 $a_j$  = LOGICAL\*1  $i_j = 1$  $INTEGR*2$  i.  $i_j$  = 2 INTEGER, REAL, LOGICAL  $i_j = 4$ REAL\*8  $i_j = 8$ usw.

Soll jedoch nicht jeder der aufeinanderfolgenden Werte eines REAL-Feldes a<sub>;</sub> sondern jeder zwölfte Wert als Argument an ext übergeben werden, so muß

 $i_j = 4*12 = 48$  sein.

Für  $n_i \leq 1$  ist der Wert von i<sub>j</sub> beliebig.

Falls ARLIST mit nur einem Argument aufgerufen wird oder falls die Zahl der Argumente nicht der Formel n = 3\*m+2 entspricht, liegt ein Fehler vor. In diesem Fall wird sofort in das aufrufende Programm zurückgekehrt.

Zur weiteren Erläuterung der Wirkung und Form des Aufrufs sei auf die folgenden Beispiele verwiesen.

 $\label{eq:2.1} \frac{1}{\sqrt{2}}\sum_{\mathbf{k}\in\mathbb{Z}}\left[\frac{1}{\sqrt{2}}\left(\frac{\mathbf{k}}{\mathbf{k}}\right)^2-\frac{1}{2}\left(\frac{\mathbf{k}}{\mathbf{k}}\right)^2\right] \leq \frac{1}{\sqrt{2}}\sum_{\mathbf{k}\in\mathbb{Z}}\left[\frac{1}{\mathbf{k}}\left(\frac{\mathbf{k}}{\mathbf{k}}\right)^2-\frac{1}{2}\left(\frac{\mathbf{k}}{\mathbf{k}}\right)^2\right] \leq \frac{1}{\sqrt{2}}\sum_{\mathbf{k}\in\mathbb{Z}}\left[\frac{1}{\mathbf{k}}\left(\frac$ 

Warnung: ARLIST überprüft nicht, ob feld einen ausreichend großen Speicherbereich bezeichnet.

> agency of the control  $\sim 10^{-1}$

#### 5. Programmlogik

### 5.1 Allgemeines

Zum Verständnis der Programmlogik beider Unterprogramme ist es erforderlich, zu wissen, wie die Argumentenliste im Kernspeicher angelegt wird und wie die Register und die Save-Area verwendet werden. Hierüber gibt Anhang 1 Auskunft. Siehe auch  $\sqrt{3.67}$ . Wesentlich ist hier insbesondere, daß die Argumentenliste die Adressen der Kernspeicherplätze enthält, an denen die Werte der Argumente abgelegt sind. Die letzte Adresse in der Argumentenliste ist dadurch von den vorhergehenden unterschieden, daß das erste Bit gleich <sup>1</sup> und nicht wie sonst gleich <sup>0</sup> ist. Diese Kennzeichnung macht die Feststellung der Zahl der Argumente überhaupt erst möglich. Register 1 zeigt auf den Beginn der Argumentenliste.

#### 5.2 NUMBRA

Für die Erläuterung der Programmlogik seien zunächst zwei Arbeitsbegriffe definiert:

-9-

Der "CALLY" sei das Programm, das NUMBRA aufrief. Der "CALLER" sei das Programm, das den CALLY aufrief (entweder direkt mit CALL oder über den ICES-Systemkern mit *BRANCH* oder LINK) •

NUMBRA muß sich als erstes die Registerinhalte beschaffen, die beim Aufruf des CALLY gültig waren. Diese befinden sich in der Save-Area des CALLER.

Anschließend muß festgestellt werden, ob CALLY überhaupt eine Argumentenliste übermittelt bekam. Dies wird festgestellt, indem abgefragt wird, ob 10 Bytes vor der Return-Adresse des CALLY ein Befehl existiert, der die Adresse der Argumentenliste in Register <sup>1</sup> lädt. Dies ist ein LA-Befehl dessen ersten <sup>3</sup> Halbbytes die hexadezimalen Werte '411' enthalten müssen.(Dies ist genau die Stelle an der NUMBRA vom Compiler und eventuell sogar dessen Release abhängig ist; gegenwärtig ist diese Art der Argumentenübermittlung jedoch für alle Fortran-Compiler des IBM-360-0S-Systems gültig). Wird der genannte Befehl nicht gefunden, so liefert NumBRA den Wert 0 als Ergebnis (in Register 0). Andernfalls ist nun bekannt, daß Register <sup>1</sup> auf die Argumentenliste zeigt. Dort wird nun ih einem Loop abgefragt, welches wievielte Wort das Vorzeichenbit '1' enthält. Diese Zahl entspricht dann der Anzahl der Argumente, die als Ergebnis in Register 0 an den CALLY übermittelt wird.

Besondere Vorkehrungen sind zu treffen für den Fall, daß der CALLER den CALLY mit einem LINK- oder BRANCH-Befehl aufgerufen hat. In diesem Fall wird die Kontrolle nicht direkt an den CALLY sondern über ein ICES-Systemkernprogramm QQFINCH sowie ein Load-Modul-Zwischenprogramm übergeben. Dieses Zwischenprogramm zeichnet sich dadurch aus, daß es ab der Adresse 5 relativ zum Entry-Point den Text 'SETUP,b'enthält. Dies ist der Ort, an dem üblicherweise der Programmname abgespeichert wird. NUMBRA kann also abfragen, ob das Namensfeld diese Zeichenkette enthält und daraus sicher schließen, ob der CALLY über einen CALL oder über einen der Befehle LINK bzw. BRANCH aufgerufen wurde. Im letzteren Fall sind

 $-10-$ 

die beim Aufruf des CALLY gültigen Registerinhalte in einer höheren SAVE AREA zu suchen.

## 5.3 ARLIST

a na matangang t

Da ARLIST selbst mit einer variablen Anzahl von Argumenten aufgerufen wird, muß ARLIST diese Anzahl zunächst beatimmen. Dies geschieht nach dem gleichen Prinzip wie bei NUMBRA, jedoch ist dies hier etwas einfacher, da ARLIST nicht mit LINK oder BRANCH aufgerufen werden kann und stets erwartet wird, daß mindestens ein Argument übermittelt wurde.

Ist die Anzahl der Argumente gleich <sup>1</sup> oder entspricht sie nicht der Formel n=3\*m+2, so wird sofort in das rufende Programm zurückgesprungen. Ist die Anzahl gleich 2, so wird zur Marke NULLARG verzweigt, wo das Unterprogramm ohne Argumente aufgerufen wird. Ist die Anzahl größer als 2, so wird die Argumentenliste gemäß Kap.4.2 mit Loops überJ=1,m {m, die Anzahl der Argumentengruppen) und I=1,NJ (NJ, die Anzahl der zu erzeugenden Argumente pro Argu mentengruppe) aufgebaut. Hierbei wird die Summe K = gebildet. K ist die Anzahl der neuen Argumente. Ist K größer als O. so wird das Unterprogramm mit der neuen Argumentenliste aufgerufen, nachdem zuvor das Vorzeichenbit des letzten Arguments auf 1 gesetzt wurde. Ist K gleich 0, d.h.waren alle  $n_1=0$ , so wird zu NULLARG verzweigt (siehe oben).

Um ARLIST sowohl als Funktion wie als Subroutine aufrufen zu können, om Annisi sowonials Funktion wie als Subfoutine auffulen zu kon **und 2 nicht verändert.**

Für die Verwendung in ICETRAN-Programmen war es zudem erforderlich, das allgemeine Register 4 nicht zu verändern, da hier die COMMON-Adresse erwartet wird.

 $\label{eq:2.1} \frac{1}{\sqrt{2}}\int_{0}^{\infty}\frac{1}{\sqrt{2\pi}}\left(\frac{1}{\sqrt{2\pi}}\right)^{2\alpha} \frac{1}{\sqrt{2\pi}}\int_{0}^{\infty}\frac{1}{\sqrt{2\pi}}\frac{1}{\sqrt{2\pi}}\frac{1}{\sqrt{2\pi}}\frac{1}{\sqrt{2\pi}}\frac{1}{\sqrt{2\pi}}\frac{1}{\sqrt{2\pi}}\frac{1}{\sqrt{2\pi}}\frac{1}{\sqrt{2\pi}}\frac{1}{\sqrt{2\pi}}\frac{1}{\sqrt{2\pi}}\frac{1}{\sqrt{2\pi}}\frac{1}{$ 

医神经病毒 化重新分析 医腹膜炎 医心囊性脑炎 人名德尔 医心包 医心包 法经济权 the position of the term of the contract of the contract of the contract of the company of the contract of

 $\mathcal{A}^{\mathcal{A}}_{\mathcal{A}}$  , and  $\mathcal{A}^{\mathcal{A}}_{\mathcal{A}}$  , and  $\mathcal{A}^{\mathcal{A}}_{\mathcal{A}}$  , and  $\mathcal{A}^{\mathcal{A}}_{\mathcal{A}}$ 

marketing of Basic Common

a marked of the common pro-

#### 6. Anwendungsbeispiele

## $6.1$  NUMBRA

Die Anwendung von NUMBRA ist dermaßen simpel, daß weitere Beispiele zur Erläuterung der Anwendungsvorschriften überflüssig sind. Stattdessen soll hier erläutert werden, wie NUMBRA in einer speziellen Anwendung die Sicherheit und Flexibilität eines in Fortran geschriebenen Programmsystems entscheidend erweiterte:

In MAPLIB  $\sqrt{7}$ , einem Programmsystem zur Bereitstellung von Stoffdaten für Rechenprogramme, wird NUMBR\$  $\sqrt{8}$ , eine ältere und einfachere Version von NUMBRA, zur Feststellung der Zahl der Argumente benutzt. Außer zur Überprüfung der Zahl der angelieferten Argumente zur Vermeidung von Fehlern, wird hier in einigen Stoffdatenfunktionen aufgrund der mit NUMBR\$ermittelten Zahl entschieden, ob für die letzten, evtl. fehlenden Argumente Standardwerte verwendet werden sollen. Wird beispielsweise die Stoffdatenfunktion ESH20V, die die Entropie von Wasserdampf berechnet  $\sqrt{9}$  und die die Argumente T (Temperatur)und P(Druck) erwartet, mit nur einem Argument aufgerufen, so wird für den Druck der zu dieser Temperatur T gehörige Sättigungsdruck berechnet und statt eines explizit angegebenen Wertes für <sup>P</sup> verwendet. Anhang <sup>2</sup> zeigt dieses Beispiel im Detail.

Da die Namensgebung der Stoffdatenfunktionen in MAPLIB nach strengen Normen  $\sqrt{10}$  erfolgt, kann für den Fall, daß eine Funktion aufgrund neuerer Messungen nun zusätzlich einen weiteren Parameter als Argument berücksichtigen SOll, diese Funktion nicht mit einem anderen Namen versehen werden. Andererseits sollen bei einer Erweiterung einer Funktionsargumentenliste nicht alle bisherigen Benutzerprogramme verändert werden. Auch hier wurde mit NUMBR\$ das Problem gelöst: Wird festgestellt, daß die Funktion mit der alten Argumentenanzahl aufgerufen wird, wird nach der alten Methode oder mit einem Standardwert für das neue Argument gerechnet; ist die neue Argumentenanzahl angegeben, so wird nach der neuen Methode gerechnet.

In MAPLIB hat sich die Möglichkeit, die Zahl der Argumente in einer Fortran-Function feststellen zu können, bereits sehr bewährt.

### 6.2 ARLIST

Die folgenden Beispiele sollen insbesondere die Anwendungsvorschriften von ARLIST erläutern und die damit gewonnenen Möglichkeiten demonstrieren.

1. Aufruf von SUB entsprechend dem Programmabschnitt in Kap.2.2

INTEGER#2 A(5) **DIMENSION FELD(5)** EXTERNAL SUB 20 CALL ARLIST(FELD. IA, 2, A, SUB) **10 CONTINUE** 

2.2.2. 网络美国爱尔兰人民的 医胸膜下的 经平

2. Aufruf von \$\$\$\$\$\$  $7.87$ 

-Direkter Aufruf X=\$\$\$\$\$\$(EIG, STØFF, A(1), A(2),..., A(IA)) -Aufruf mit ARLIST für IA $\leq$ 48 DIMENSION F(50) EXTERNAL \$\$\$\$\$\$ . . . . . .  $X = ARLIST(F, 1, 2, EIG, 1, 4, STØFF, IA, 4, A, $ $ $ $ $ $ $$ 

(2) 数据 化二氯

3. Aufruf von ISTAT  $\sqrt{57}$ 

- Direkter Aufruf J=ISTAT(NS, NR, DYA, QQ0000, IND(1), ..., IND(IL))

- Aufruf mit ARLIST für IL 4100 DIMENSION F(104) EXTERNAL ISTAT 经济的 机安全性 化二氯化物 计二极序列 经税务的利润 INTEGER ARLIST DES DE PRESENTATIONS DE LA PRESENTE 

 $J = ARLIST(F, 1, 4, NS, 1, 4, NR, 1, 8, DYA, 1, 8, QQ0000, IL, 4, IND, ISTAT)$ 

and the first state of the state of the state of the state of the state of the state of the state of the state of the state of the state of the state of the state of the state of the state of the state of the state of the The world of a state of the Southern the problems of the state of the state of the state of the state of the state of e de les Charles d'Argent de la Charles de la Charles de la Charles de la Charles de la Charles de la Charles (2) 10-12 (2) 20-21 (2) 20-22 (2) 20-23 (2) 20-23 (2) 20-23 (2) 20-23 (2) 20-23 (2) 20-23 (2) 20-23 (2) 20-23 (2) 20-23 (2) 20-23 (2) 20-23 (2) 20-23 (2) 20-23 (2) 20-23 (2) 20-23 (2) 20-23 (2) 20-23 (2) 20-23 (2) 20-23 ( a consequencia de participação por proporcional de provincia

4. Wirkung von i<sub>j</sub> = 0 bei n<sub>j</sub> > 1

```
-Direkter Aufruf CALL ABC(X,X,X,X,X,X,X,X,X,X,X)
 (Es soll 10 mal dasselbe Argument übergeben werden)
-Aufruf mit ARLIST
EXTERNAL ABC
DIMENSION(F)10
 . . . . . . . .
```
CALL ARLIST $(F, 10, 0, X, ABC)$ 

Hier und in den folgenden Beispielen erspart ARLIST also bei vielen Argumenten Schreibarbeit.

5. Variable Dimensionierung in FORTRAN-Programmen

Eine bewährte Technik zur flexiblen Speicherplatzbelegung in Fortran zeigt folgendes Beispiel. Zur Anpassung des Programms an Problem und verfügbaren Speicherplatz sind lediglich das DIMENSION-Statement für A sowie die Wertzuweisung für K und J zu ändern:

```
DIMENSION A(30500)
  DIMENSION N(10)
  K = 60J = 100N(1)=1D0 \quad 1 \quad 1 = 2.51 N(I)=N(I-l)+K*J
  00 \t2 \t1=6.102 N(I)=N(I-1)+J
  CALL PGM(KoJoA(N(1))oA(N(2))oA(N(3))oA(N(4))oA(N(5))o
 1 ACNC6)J.ACNC7)J.ACNC8JJ.ACNC9JJ.ACNC10JJ )
  STOP
  END
  SUBROUTINE PGM(K_9 J_9 A_9 B_9 C_9 D_9 E_9 F_9 G_9 H_9 S_9 T)
  DIMENSION A(KoJ), B(KoJ), C(KoJ), D(KoJ), E(KoJ),
 1 F(J), G(J), H(J), S(J), T(J)
```
Der Aufruf von PGM ist mühsam zu programmieren, wenn die Zahl der zu dimensionierenden Felder groß ist. Mit ARLIST würde ein entsprechender Aufruf unter besonderer Ausnutzung des Parameters i, folgendermaßen aussehen:

DIMENSION AC30500) DIMENSION N(12) EXTERNAL PGM  $K = 60$  $J=100$ CALL ARLISTIN,  $1, 4, 1, 4, 1, 4, 1, 5, 1, 4, 5, 4, 5, 3, 4, 4(5*K*J+1), PGM)$ **STOP END** SUBROUTINE PGM ( ... WIE OBEN ...  $\frac{1}{2}$  ,  $\frac{1}{2}$  ,  $\frac{1}{2}$  ,  $\frac{1}{2}$  ,  $\frac{1}{2}$  ,  $\frac{1}{2}$ 

 $\label{eq:2.1} \mathcal{L}_{\mathcal{A}} = \left\{ \mathcal{L}_{\mathcal{A}} \left( \mathcal{L}_{\mathcal{A}} \right) \right\} \left( \mathcal{L}_{\mathcal{A}} \right) = \left\{ \mathcal{L}_{\mathcal{A}} \left( \mathcal{L}_{\mathcal{A}} \right) \right\} \left( \mathcal{L}_{\mathcal{A}} \right) = \mathcal{L}_{\mathcal{A}} \left( \mathcal{L}_{\mathcal{A}} \right)$ 

(2) 对称"无论是否", (2) 是一个字, (2) 是一个字, (2)  $\mathcal{D}^{\mathcal{A}}(\mathcal{A}(\mathbf{r}_1),\mathcal{A}(\mathbf{r}_2)) = \mathcal{D}^{\mathcal{A}}(\mathbf{r}_1,\mathcal{A}(\mathbf{r}_2)), \mathcal{D}^{\mathcal{A}}(\mathbf{r}_2,\mathbf{r}_2)) = \mathcal{D}^{\mathcal{A}}(\mathbf{r}_1,\mathcal{A}(\mathbf{r}_2)), \mathcal{D}^{\mathcal{A}}(\mathbf{r}_2), \mathcal{D}^{\mathcal{A}}(\mathbf{r}_2))$  $\label{eq:2.1} \frac{1}{\sqrt{2\pi}}\int_{\mathbb{R}^3}\frac{1}{\sqrt{2\pi}}\left(\frac{1}{\sqrt{2\pi}}\right)^2\frac{1}{\sqrt{2\pi}}\int_{\mathbb{R}^3}\frac{1}{\sqrt{2\pi}}\frac{1}{\sqrt{2\pi}}\frac{1}{\sqrt{2\pi}}\frac{1}{\sqrt{2\pi}}\frac{1}{\sqrt{2\pi}}\frac{1}{\sqrt{2\pi}}\frac{1}{\sqrt{2\pi}}\frac{1}{\sqrt{2\pi}}\frac{1}{\sqrt{2\pi}}\frac{1}{\sqrt{2\pi}}\frac{1}{\sqrt{2\pi}}\frac{$ 

 $\label{eq:2.1} \mathcal{L}(\mathcal{G}) = \mathcal{L}(\mathcal{G}) \mathcal{L}(\mathcal{G}) \mathcal{L}(\mathcal{G})$ Particular states and the Community of the Community of the

 $\label{eq:2.1} \mathcal{L}=\frac{1}{2}\sum_{i=1}^N\frac{1}{2}\sum_{i=1}^N\frac{1}{2}\sum_{i=1}^N\frac{1}{2}\sum_{i=1}^N\frac{1}{2}\sum_{i=1}^N\frac{1}{2}\sum_{i=1}^N\frac{1}{2}\sum_{i=1}^N\frac{1}{2}\sum_{i=1}^N\frac{1}{2}\sum_{i=1}^N\frac{1}{2}\sum_{i=1}^N\frac{1}{2}\sum_{i=1}^N\frac{1}{2}\sum_{i=1}^N\frac{1}{2}\sum_{i=1}^N\frac{1}{2}\sum_{i$ 

 $\label{eq:2.1} \rho_{\rm eff}(\mathcal{Q},\mathcal{Q},\mathcal{Q}) \approx \rho_{\rm eff}(\mathcal{Q},\mathcal{Q}) \approx \rho_{\rm eff}(\mathcal{Q},\mathcal{Q}) \sim \rho_{\rm eff}(\mathcal{Q},\mathcal{Q}) \sim \rho_{\rm eff}(\mathcal{Q},\mathcal{Q}) \sim \rho_{\rm eff}(\mathcal{Q},\mathcal{Q})$ 

 $-15-$ 

#### Literaturangaben

 $\sqrt{17}$ Wettstein, H.: Die Organisation von Programmüberlagerungen als Teilaufgabe des Binders Elektron. Rechenanl.  $13, (1971)$ , 170-177  $\mathcal{L}^{\mathcal{L}}(\mathcal{A})$  , we can express

 $\sqrt{27}$ 

IBM SYSTEM/360 FORTRAN IV Language Form C28-6515

 $\sqrt{37}$ IBM System/360 Operating System FORTRAN IV(Gand H) Programmer's Guide Form C28-6811

 $\sqrt{47}$ 

Roos, D. (ed.) : ICES System: General Description MIT, Department of Civil Engineering, Sept.1967

 $\sqrt{57}$ 

Jordan,  $J.C.$  (ed.): ICES: Programmers Reference Manual MIT Department of Civil Engineering, Oct.1967

 $\sqrt{6}$ 

IBM System/360 Operating System Supervisor and Data Management Services Form C28-6646

 $\sqrt{77}$ Pee, A., Schumann, U.: An Integrated Program Library for Material Property Data Nucl.Eng.Design 14, (1970), 99-103

*fsJ*

Schumann, U.: MAPLIB - Ein Programmsystem zur Bereitstellung von Stoffdaten für Rechenprogramme Kernforschungszentrum Karlsruhe, Sept. 1970, KFK 1253

 $\sqrt{97}$ 

Zimmerer, W.: MAPLIB - Funktionen zur Berechnung der' Zustandsgrößen von Helium, Luft, Kohlendioxid und Wasser Kernforschungszentrum Karlsruhe, Mai 1971, KFK 1403

 $\sqrt{10}$ 

Schumann, U.: MAPLIB - A Data Bank of FORTRAN-Functions describing Material Properties

(zur Veröffentlichung in "Software Practice and Experiepce" angenommen) •

 $\label{eq:2.1} \frac{1}{\sqrt{2}}\int_{\mathbb{R}^3}\frac{1}{\sqrt{2}}\left(\frac{1}{\sqrt{2}}\right)^2\frac{1}{\sqrt{2}}\left(\frac{1}{\sqrt{2}}\right)^2\frac{1}{\sqrt{2}}\left(\frac{1}{\sqrt{2}}\right)^2\frac{1}{\sqrt{2}}\left(\frac{1}{\sqrt{2}}\right)^2\frac{1}{\sqrt{2}}\left(\frac{1}{\sqrt{2}}\right)^2\frac{1}{\sqrt{2}}\left(\frac{1}{\sqrt{2}}\right)^2\frac{1}{\sqrt{2}}\left(\frac{1}{\sqrt{2}}\right)^2\frac{1}{\sqrt{$ 

 $\label{eq:2.1} \phi_{\alpha\beta}(\gamma)=\phi_{\alpha\beta}(\gamma)=\phi_{\alpha\beta}^{\alpha\beta}(\gamma)=\phi_{\alpha\beta}^{\beta\beta}(\gamma)=\phi_{\alpha\beta}^{\beta\beta}(\gamma)=\phi_{\alpha\beta}^{\beta\beta}(\gamma)=\phi_{\alpha\beta}^{\beta\beta}(\gamma)=\phi_{\alpha\beta}^{\beta\beta}(\gamma)=\phi_{\alpha\beta}^{\beta\beta}(\gamma)=\phi_{\alpha\beta}^{\beta\beta}(\gamma)=\phi_{\alpha\beta}^{\beta\beta}(\gamma)=\phi_{\alpha\beta}^{\beta\beta}(\gamma)=\phi_{\alpha\beta}^{\beta\beta}(\gamma)=\phi$  $\alpha_{\rm eff}$  and  $\alpha_{\rm eff}$  are the space of the space of the space  $\alpha_{\rm eff}$ 

 $\label{eq:2.1} \mathcal{A}=\frac{1}{2}\mathcal{A}^{\dagger}=\mathcal{A}^{\dagger}=\frac{1}{2}\mathcal{A}^{\dagger}=\mathcal{A}^{\dagger}=\mathcal{A}$ 

 $\label{eq:2} \frac{1}{\sqrt{2\pi}}\frac{1}{\sqrt{2\pi}}\frac{1}{\sqrt{2\pi}}\int_{0}^{\frac{\pi}{2}}\frac{1}{\sqrt{2\pi}}\frac{1}{\sqrt{2\pi}}\frac{1}{\sqrt{2\pi}}\frac{1}{\sqrt{2\pi}}\frac{1}{\sqrt{2\pi}}\frac{1}{\sqrt{2\pi}}\frac{1}{\sqrt{2\pi}}\frac{1}{\sqrt{2\pi}}\frac{1}{\sqrt{2\pi}}\frac{1}{\sqrt{2\pi}}\frac{1}{\sqrt{2\pi}}\frac{1}{\sqrt{2\pi}}\frac{1}{\sqrt{2\pi}}\frac{1}{\sqrt{$  $\sigma_{\rm c} \sim \sigma_{\rm g}$  $\mathcal{L}^{\mathcal{A}}(\mathcal{B},\mathcal{L}^{\mathcal{A}}(\mathcal{A}))=\mathcal{L}^{\mathcal{A}}(\mathcal{A},\mathcal{L}^{\mathcal{A}}(\mathcal{A}))\mathcal{L}^{\mathcal{A}}(\mathcal{A})\mathcal{L}^{\mathcal{A}}(\mathcal{A}))\mathcal{L}^{\mathcal{A}}(\mathcal{A})\mathcal{L}^{\mathcal{A}}(\mathcal{A})\mathcal{L}^{\mathcal{A}}(\mathcal{A})\mathcal{L}^{\mathcal{A}}(\mathcal{A})\mathcal{L}^{\mathcal{A}}(\mathcal{A})\mathcal{L}^{\mathcal{$ 

 $\label{eq:2.1} \mathcal{L}^{\text{L}}_{\text{L}}(\mathbf{r}) = \mathcal{L}^{\text{L}}_{\text{L}}(\mathbf{r}) = \mathbf{e}^{-\frac{1}{2} \mathbf{r}^2} \mathbf{e}^{-\frac{1}{2} \mathbf{r}^2} \mathbf{e}^{-\frac{1}{2} \mathbf{r}^2} \mathbf{e}^{-\frac{1}{2} \mathbf{r}^2} \mathbf{e}^{-\frac{1}{2} \mathbf{r}^2} \mathbf{e}^{-\frac{1}{2} \mathbf{r}^2} \mathbf{e}^{-\frac{1}{2} \mathbf{r}^2}$ 

 $\mathcal{L}^{\text{max}}_{\text{max}}$  , where  $\mathcal{L}^{\text{max}}_{\text{max}}$ 

 $\label{eq:2.1} \frac{1}{\sqrt{2\pi}}\left(\frac{1}{\sqrt{2\pi}}\right)^{1/2}\left(\frac{1}{\sqrt{2\pi}}\right)^{1/2}\left(\frac{1}{\sqrt{2\pi}}\right)^{1/2}\left(\frac{1}{\sqrt{2\pi}}\right)^{1/2}.$ 

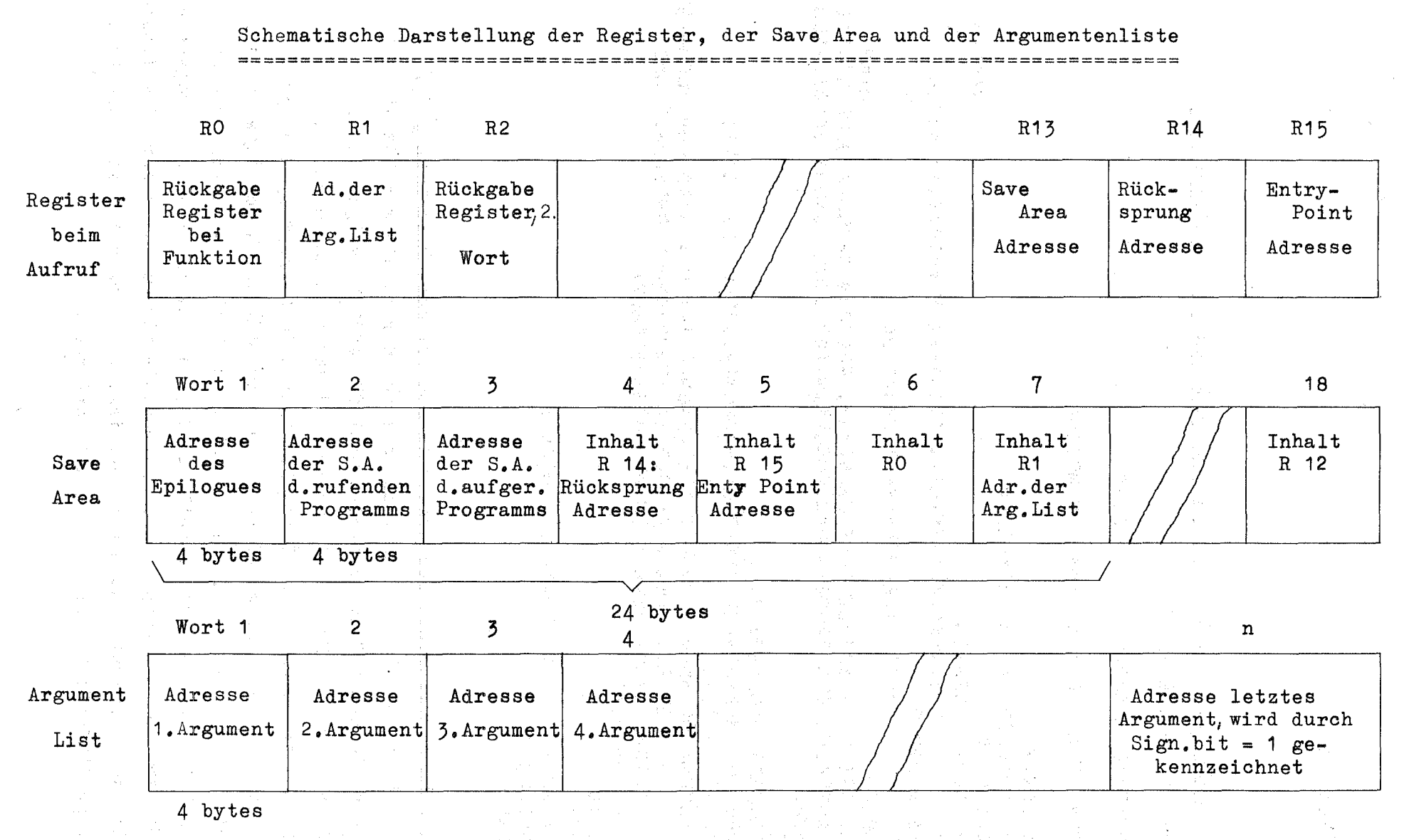

 $\begin{aligned} \mathcal{P}_{\mathcal{G}}(\mathcal{G}) = \mathcal{P}_{\mathcal{G}}(\mathcal{G}) = \mathcal{P}_{\mathcal{G}}(\mathcal{G}) = \mathcal{P}_{\mathcal{G}}(\mathcal{G}) = \mathcal{P}_{\mathcal{G}}(\mathcal{G}) = \mathcal{P}_{\mathcal{G}}(\mathcal{G}) = \mathcal{P}_{\mathcal{G}}(\mathcal{G}) = \mathcal{P}_{\mathcal{G}}(\mathcal{G}) = \mathcal{P}_{\mathcal{G}}(\mathcal{G}) = \mathcal{P}_{\mathcal{G}}(\mathcal{G}) = \mathcal{P}_{\mathcal{G}}(\mathcal{G}) = \mathcal{P}_{$ 

 $\frac{1}{\sqrt{2}}\sum_{i=1}^{n} \frac{1}{\sqrt{2}}\left( \frac{1}{\sqrt{2}}\right) \left( \frac{1}{\sqrt{2}}\right) \left( \frac{1}{\sqrt{2}}\right)$ 

Anhang 1

 $\mathcal{A}^{\text{max}}_{\text{max}}$  and  $\mathcal{A}^{\text{max}}_{\text{max}}$ 

 $\sim 10^{-1}$ 

 $\frac{1}{\sqrt{2}}$ 

 $\frac{1}{2}$ 

Anhang<sub>2</sub>

Beispiel für die Anwendung einer Funktion zur Bestimmung der

Anzahl der Argumente

FUNCTION ESH2OL(/T  $1.1P$  $\prime$  )  $\mathsf{C}$ CN MAPLIB \*\*\* **FUNCTION**  $\mathbf C$  $CD$ 10.09.71  $CA$ H. SPILKER W. ZIMMERER  $\epsilon$  $C$ \$ $P$ **ENTROPIE J/KG.K** C<sub>\$M</sub> WASSER, FLUESSIG  $CP$ 273. < AMAX1(VTH20(P), 273.16)<=TK<=1073.15<=1074. T  $CP$ **TEMPERATUR**  $CP$ 1.E-30<=1.E-30<=PN<=1.E8<=1.E8 Ð  $N/M2$  $\mathsf{C}\mathsf{P}$ **DRUCK**  $CL$ H. SPILKER, IRE-BERICHT NR.62/68, PROGRAMMBESCHREIBUNG NR.151  $CS$ \$NUMBR,NUMBR\$,RANGE,NUDZ\$,FUNCT\$,\$ITER,\$SUB1,\$SUB2,\$SUB3,\$SUB4,  $\mathsf{CS}$ **SWARN**  $C$  SN 1 INTEGER JSOLL(2)/1,2/ CALL SNUMBR(ESH2OL, \*ESH2OL\*, NUMBR\$(2), JSOLL, 2, I, &111) IF  $(I-1)$   $1,1,2$ SUBROUTINE SNUMBR PRUEFT DIE ARGUMENTENZAHL; WIRD NUR ARGUMENT  $CB$  $CB$ T GELIEFERT, DANN WIRD DER SATTDAMPFORUCK BERECHNET UND  $CB$ DIESER DRUCK-WERT NACH PS UMGESPEICHERT  $1$  PS= VPH2O(T) GOTO<sub>3</sub>  $2$   $PS=$   $P$ 3 ESH2OL= WUDZ\$(T, PS, 3, 1, FESH2OL') 111 RETURN **END** 

Die hier verwendete Subroutine \$NUMBR ist ausführlich in  $/ 8 / 1$ beschrieben. Ihre Hauptaufgabe besteht darin, die mit NUMBR\$ (Funktionsaufruf im CALL-Statement für \$NUMBR) festgestellte Anzahl der Argumente mit den im Feld JSOLL enthaltenen Sollwerten zu vergleichen. I enthält hier beim Rücksprung den Wert 1 oder 2, je nachdem JSOLL(1) oder JSOLL(2) gleich dem Istwert ist. Stimmt der Istwert mit keinem Sollwert überein, wird eine Fehlernachricht erzeugt und eventl. zu der im letzten Argument angegebenen Statementnummer gesprungen. Man beachte hier insbesondere die Tatsache, daß das Argument P nur dann referiert wird, wenn I=2 ist. Die Funktion  $VPH2\emptyset(\mathbb{T})$  berechnet den Sattdampfdruck.

# Anhang<sub>3</sub>

# Listen der Assemblerroutine NUMBRA und ARLIST

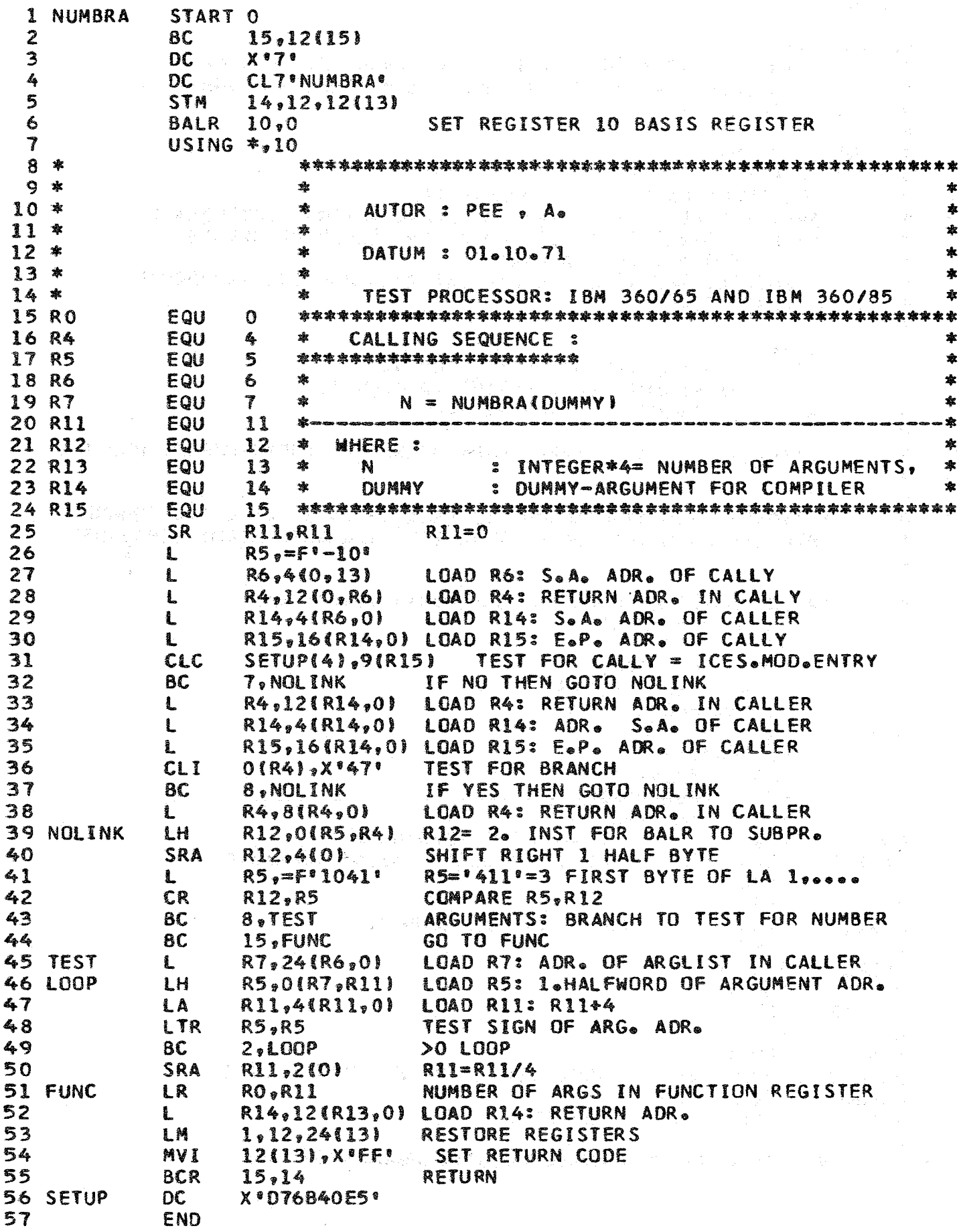

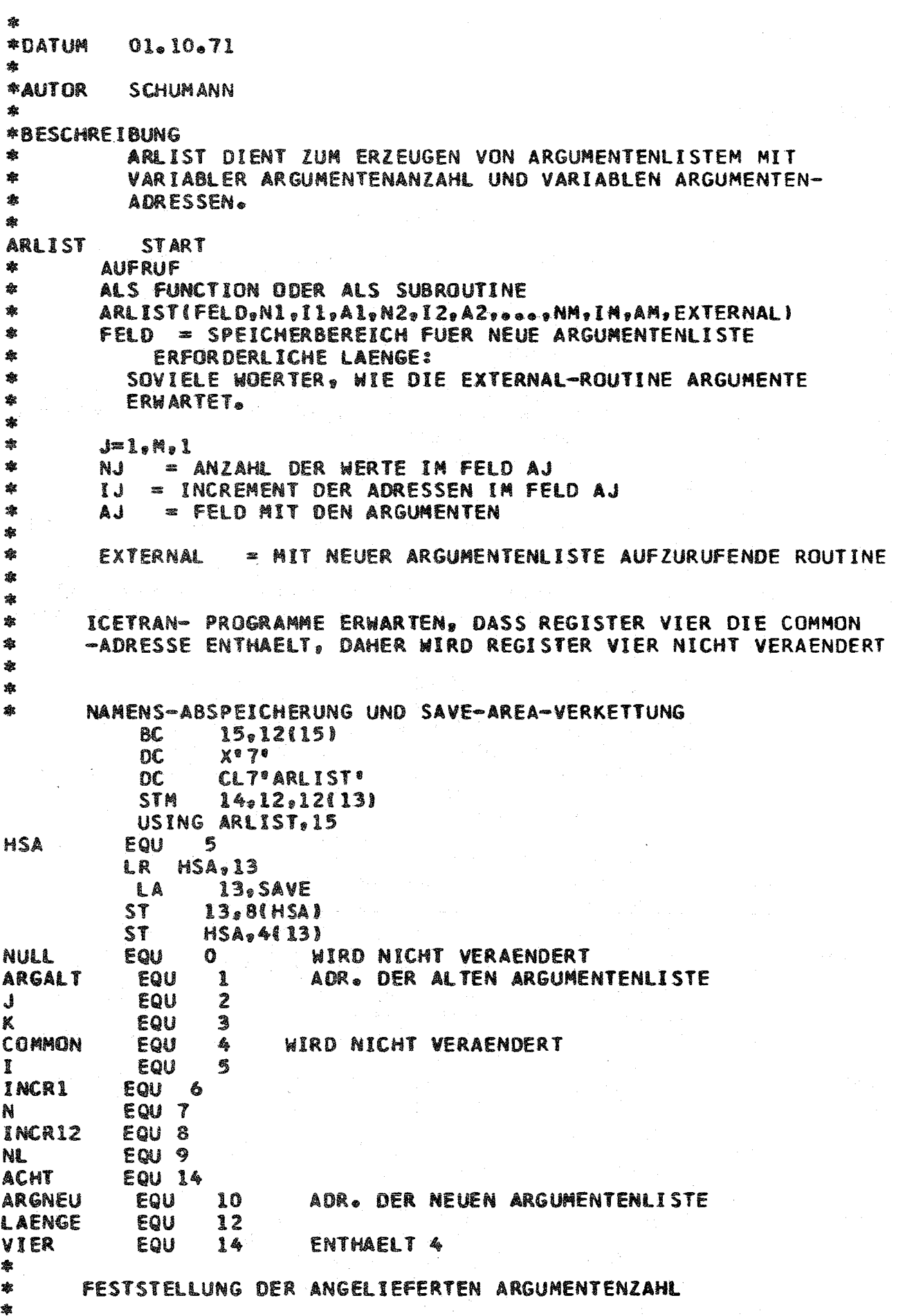

```
9.9SR
                               RFG9=0
                   3,4441 A
                               REG3=LOOPADR.
                               LADE 1. HALBWORT D. ARGADR. IN REG.5
            LH
                   5,0(1,9)REG9 =REG9+4
            LA
                   9.4191LTR
                   5.5PRUEFE REG. 5
                  2*3BCR
                               FALLS >0 LOOP
            REG9 = 4*ARGUMENTENANZAHL
          LA ACHT.8
          SR 9. ACHT
                              (要求本作的)
          LA INCR12,12
                              (一) 的现在分词 化氯化
          LTR 11.9BL RETURN ANZAHL DER ARGUMENTE=1 --> FEHLER
          SR 10,10
          DR 10, INCR12
          MR 10, INCR12
          CR<sub>9</sub>11BNE RETURN DIE ANZAHL DER ARGUMENTE N BEIM AUFRUF VON ARLIST
瑜
                       ENTSPRICHT NICHT DER FORMEL N=3*M+2 -- > FEHLER
          SR NL, ACHT
蠢
$
        AUFBAU DER NEUEN ARGUMENTENLISTE
yk.
          L ARGNEU,OL11 (Agent Printer) and the print
          LCR J, ACHT
          LA VIER,4
                         广济、内部、图片、深层、水平、、新闻作用
          LCR K, VIER DES SONS DE PRODUCTION DE LA PRODUCTION
          LANINGRI : I appear and the production
蠢
       LOOP UEBER DIE ARGUMENTE VON ARLIST
sk
LOOPJBXH J, INCR12, LOOPEND
           L N.OCARGALT.JI
                                             络木叶 中心 等量加工权利率 经工
                          PALTRU) podjelo so zaprobje populara stanovnika populara.<br>Profesor N<del>i</del>mu de lomba s proper skop se populara populara.
金
                 N<sub>s</sub> O(N)
                               \frac{1}{2} , \frac{1}{2} , \frac{1}{2} , \frac{1}{2} , \frac{1}{2}\mathbf{L}1. 计可见收入 装入的 经定价金额定价
          LTR NON TEST VON NJ
          BNH LOOPJ FALLS NJ=0 ODER NEGATIV IST, WIRD AUS DER J-TEN
                       ARGUMENTENGRUPPE KEIN ARGUMENT ERZEUGT
           \mathbf{L}LAENGE, 4(ARGALT, J)
                                 LAENGE=IJ
                  LAENGE, OLLAENGE!
           L
                                 R11 = ADR(AJ)\mathbf{L}11.81ARGALT.K.VIER
           AR
           ST.
                  11.0(ARGNEU.K)
        LOOP UEBER NJ
          LR I, INCR1
LOOPI
           BXH
                  I. INCRI.LOOPJ
           AR
                  11, LAENGE
           AR
                  K, VIER
           ST
                  11, O(ARGNEU, K)
           \mathbf{R}LOOPI
墩
LOOPEND EQU *
   ABFRAGE, OB DIE SUBROUTINE MIT NULL ARGUMENTEN AUFGERUFEN WERDEN
蠢
sik.
            SOLL.
          LTR.
               K,K
                 NULLARG AUFRUF OHNE ARGUMENTE
          81.
                 K.ARGNEU ADRESSE DES LETZTEN ARGUMENTS
          AR.
           KENNZEICHNUNG DES LETZTEN ARGUMENTS
           01 0(K), 8'10000000'
```
 $A3 - 3$ 

 $\mathbf{r}$ AUFRUF DER EXTERNAL ROUTINE  $\mathbf{L}$  $15.0$  (ARGALT, J) ARGALT. O (ARGNEU) LA DIESER BEFEHL ENTSPRICHT DEM FORTRAN E/G/H BEFEHL, RELEASE 14/19, DAMIT NUMBRA ANGEWENDET WERDEN KANN  $L = 15,0(15)$ **BALR** 14,15 NOP<sub>2</sub> RUECKSPEICHERN DER REGISTER 13, 14 UND 1 BIS 12 **RETURN** EQU \*  $13,4(13)$ Ł  $14.12(13)$  $\mathbf{L}$ **RETURN**  $1,12,7,7,8C=0$  $EQU$   $*$ **NULLARG** CALL DER EXTERNAL ROUTINE OHNE ARGUMENTENLISTE 套 LA 3, RETURN L 15,0(ARGALT, J) LADE ADR. DER ADR. DES ENTRY-POINTS 15,0(15) LADE ENTRY-POINT-ADRESSE L BALR 14,15 UND SPRINGE ZUM UNTERPROGRAMM NOP 4 **BR** SPRUNG NACH RETURN  $\mathbf{3}$ sk. DAS ALLGEMEINE REGISTER NULL UND DIE FLOATING-POINT REGISTER WURDEN NICHT VERAENDERT, DAHER KANN ARLIST SOWOHL ALS FUNCTION ALS AUCH ALS SUBROUTINE AUFGERUFEN WERDEN. ź. **SAVE** DC. 18F'0' **END**